## **FACULTAD CIENCIAS EMPRESARIALES Inducción estudiantes nuevos**

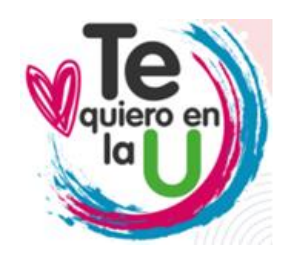

En la María Cano estamos expectantes para darte la bienvenida a la institución que será tu alma mater; queremos brindarte una experiencia vibrante, cercana y motivadora, enmarcando el inicio de la aventura que está por comenzar.

A continuación, te presentamos la agenda de inducción para esta semana. Te invitamos a leerla con detenimiento. En caso de tener alguna duda o inquietud te puedes comunicar al correo electrónico tequieroenlau@fumc.edu.co

*¡Nos vemos pronto!*

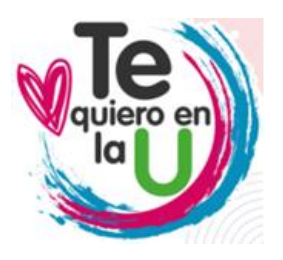

## **Jueves 26 enero**

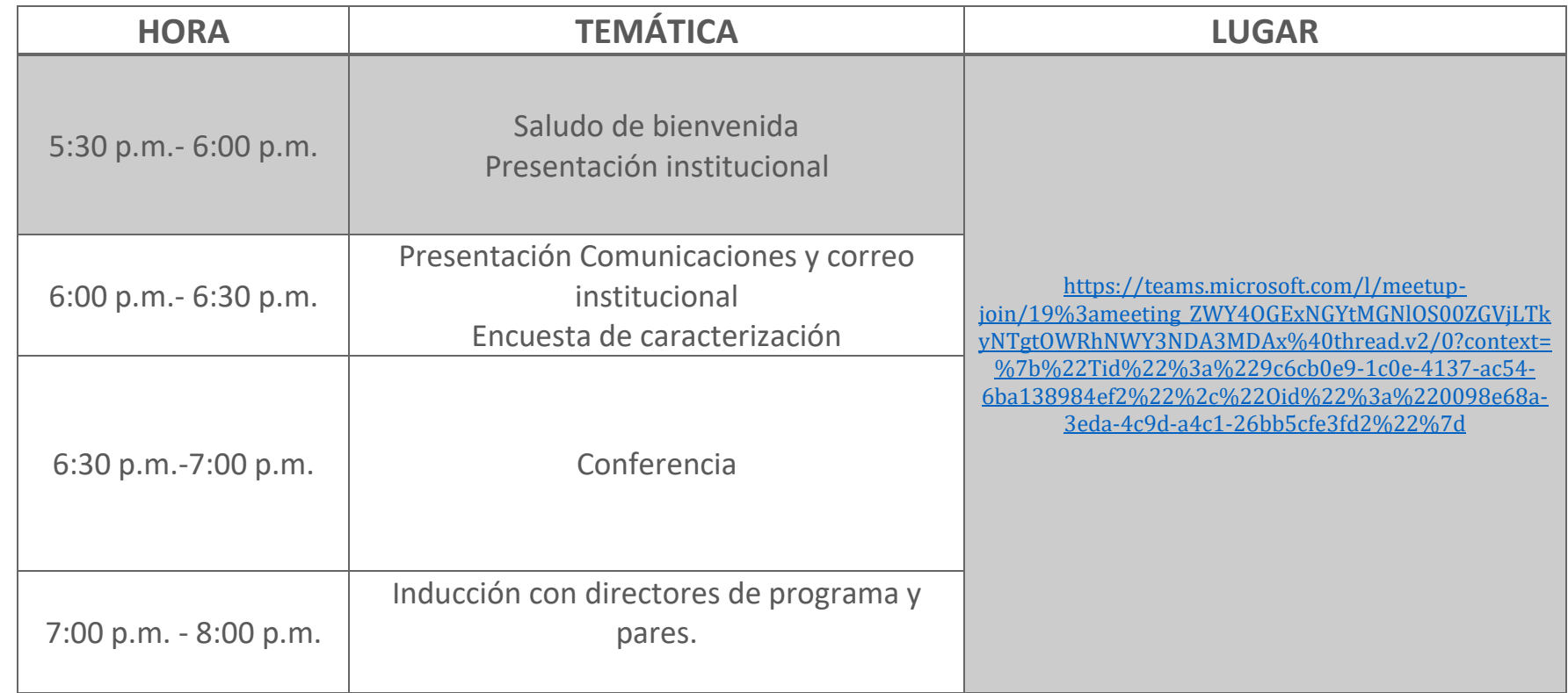

## **Viernes 27 enero**

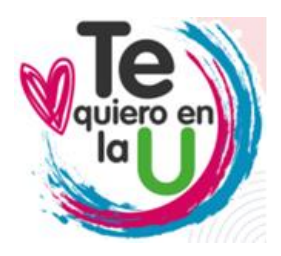

[6ba138984ef2%22%2c%22Oid%22%3a%220098e68a-](https://teams.microsoft.com/l/meetup-join/19%3ameeting_MmMwZjY1YjYtN2JjZi00ZGQyLTkyNmEtM2E4NWUxY2U1NDZh%40thread.v2/0?context=%7b%22Tid%22%3a%229c6cb0e9-1c0e-4137-ac54-6ba138984ef2%22%2c%22Oid%22%3a%220098e68a-3eda-4c9d-a4c1-26bb5cfe3fd2%22%7d)

[3eda-4c9d-a4c1-26bb5cfe3fd2%22%7d](https://teams.microsoft.com/l/meetup-join/19%3ameeting_MmMwZjY1YjYtN2JjZi00ZGQyLTkyNmEtM2E4NWUxY2U1NDZh%40thread.v2/0?context=%7b%22Tid%22%3a%229c6cb0e9-1c0e-4137-ac54-6ba138984ef2%22%2c%22Oid%22%3a%220098e68a-3eda-4c9d-a4c1-26bb5cfe3fd2%22%7d)

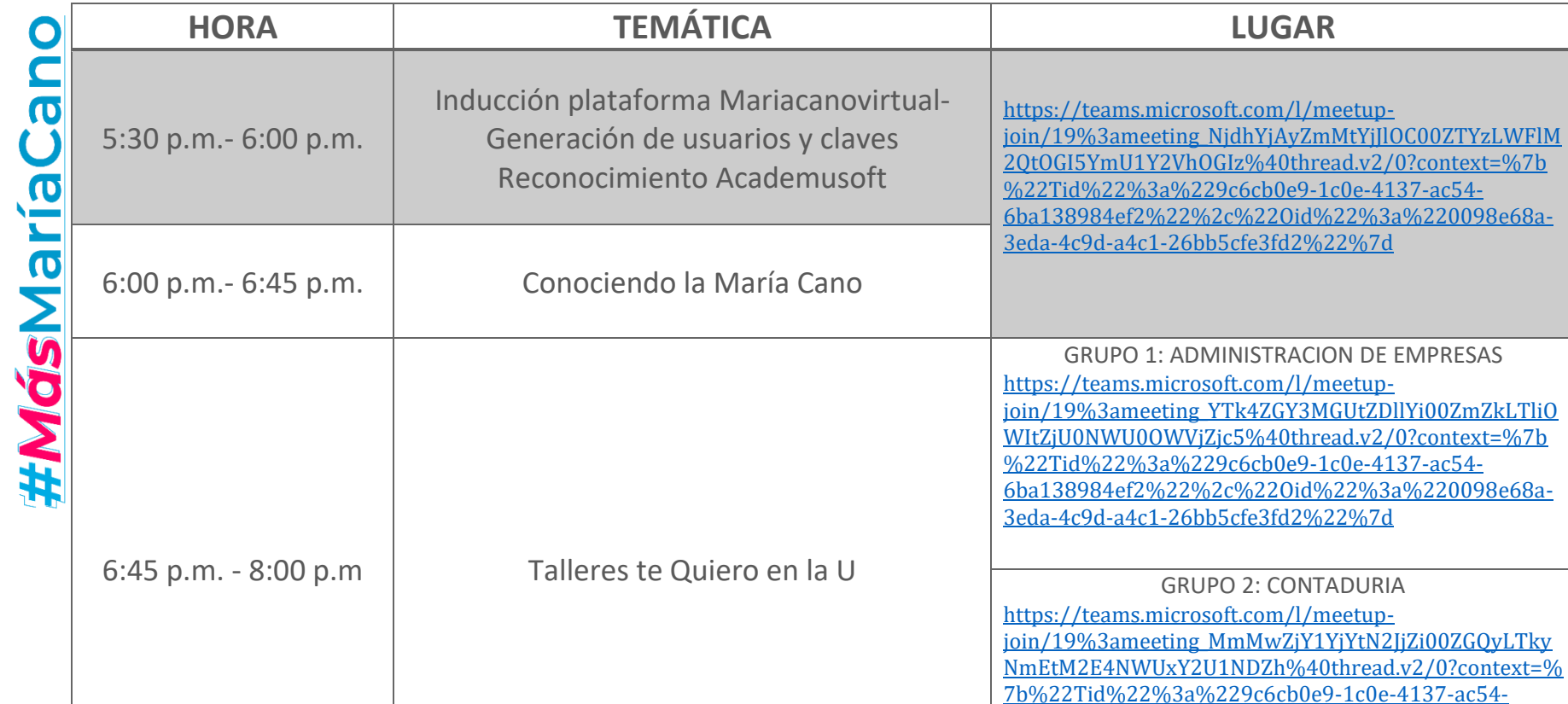